## **How To Uninstall Flash Player 10 Adobe**>>>CLICK HERE<<<

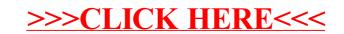